## Delivery Receipt and Read Receipt

**Delivery Receipt:** Confirms delivery of your email message to the recipient's mailbox, but not that the recipient has seen it or read it

Read Receipt: Confirms that your message was opened

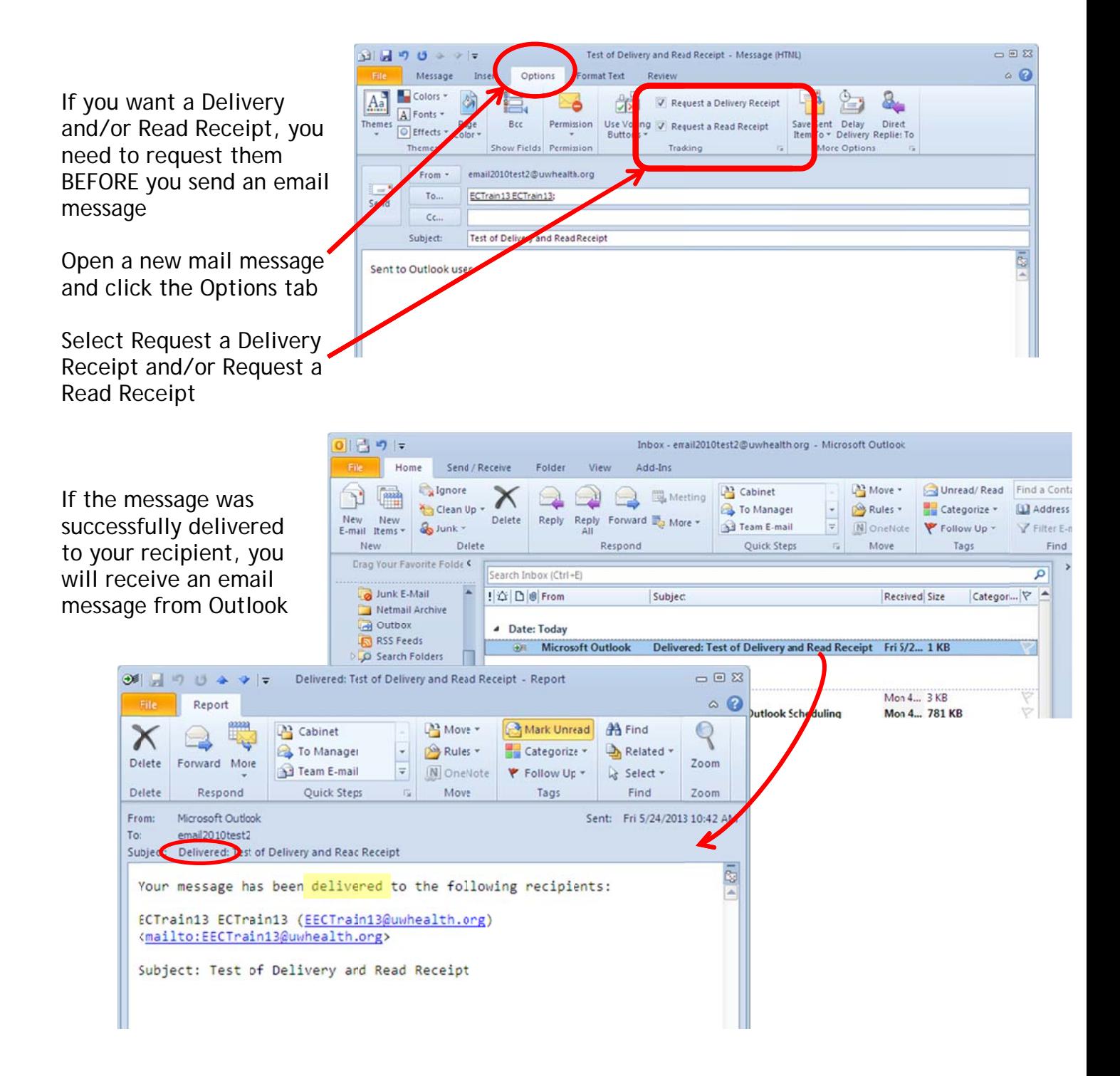

Your recipient will receive this message when opening an email that has a Delivery Read request

They can choose to send a receipt or not

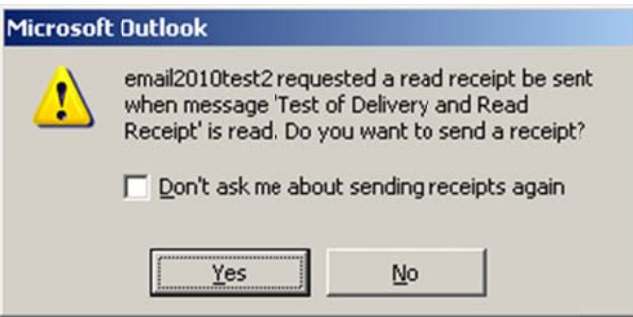

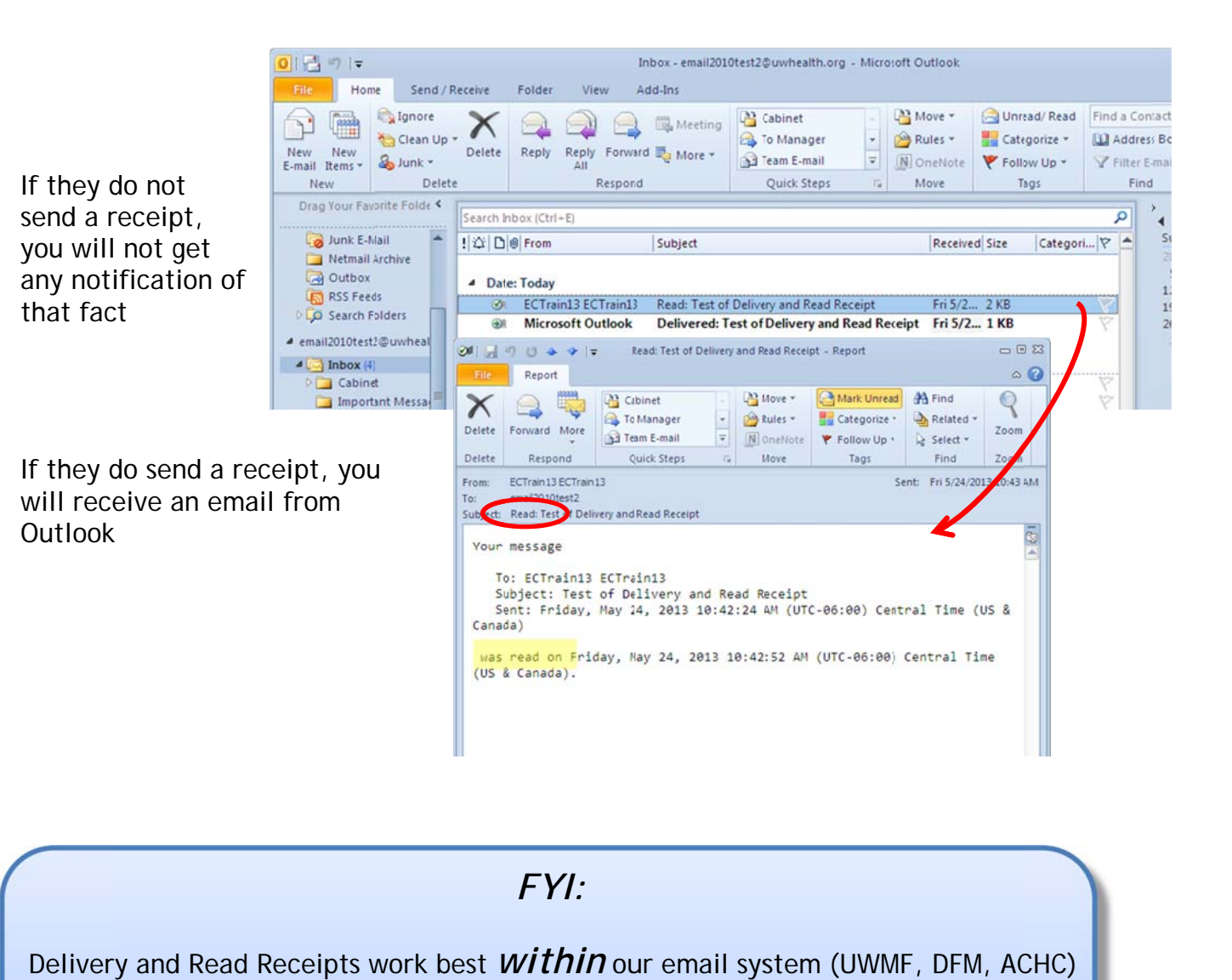

*FYI:* 

Delivery and Read Receipts work best *within* our email system (UWMF, DFM, ACHC)

External email systems will vary depending upon their configuration and should not Be depended upon for an accurate response

It is not advisable to attach a Delivery/Read Receipt request to every message

Depending on the configuration of external email systems, they may or may not support Delivery Receipts and/or R Read Recei pts

In the case of Gmail and some other

Outlook email syst ems, you may not receive a true Delivery Receipt, but a notification that your message was sent i email systems, they<br>I email systems, they<br>t support Delivery Rec<br>Read Receipts<br>ase of Gmail and som<br>cenail systems, you<br>t receive a true<br> $y$  Receipt, but a<br>tion that your<br>example was sent<br>friend to Read Receipt is<br>and Re

Howeve r, no Read Receipt is generate ed

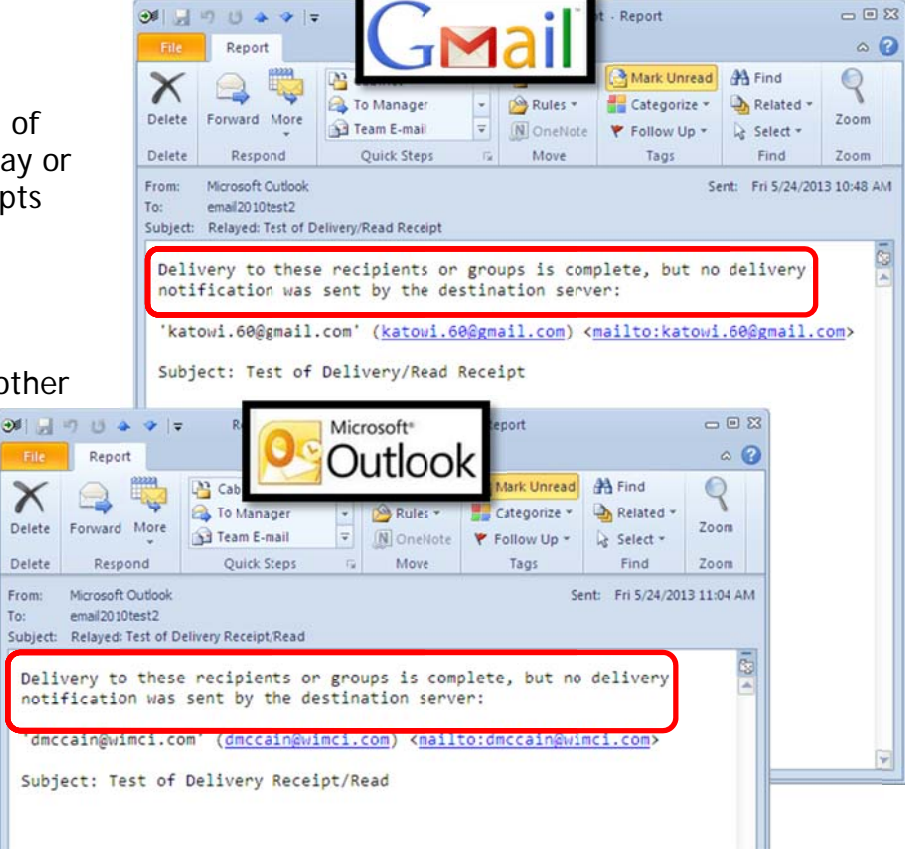

Another scenario is that you will receive a notification that your message was sent - not a "true" Delivery Receipt

Then you will also receive a Read Receipt when your recipient reads your me essage

Again - it all depends on how the external email sy ystem has b been configured to handle Delivery y and Read Receipts

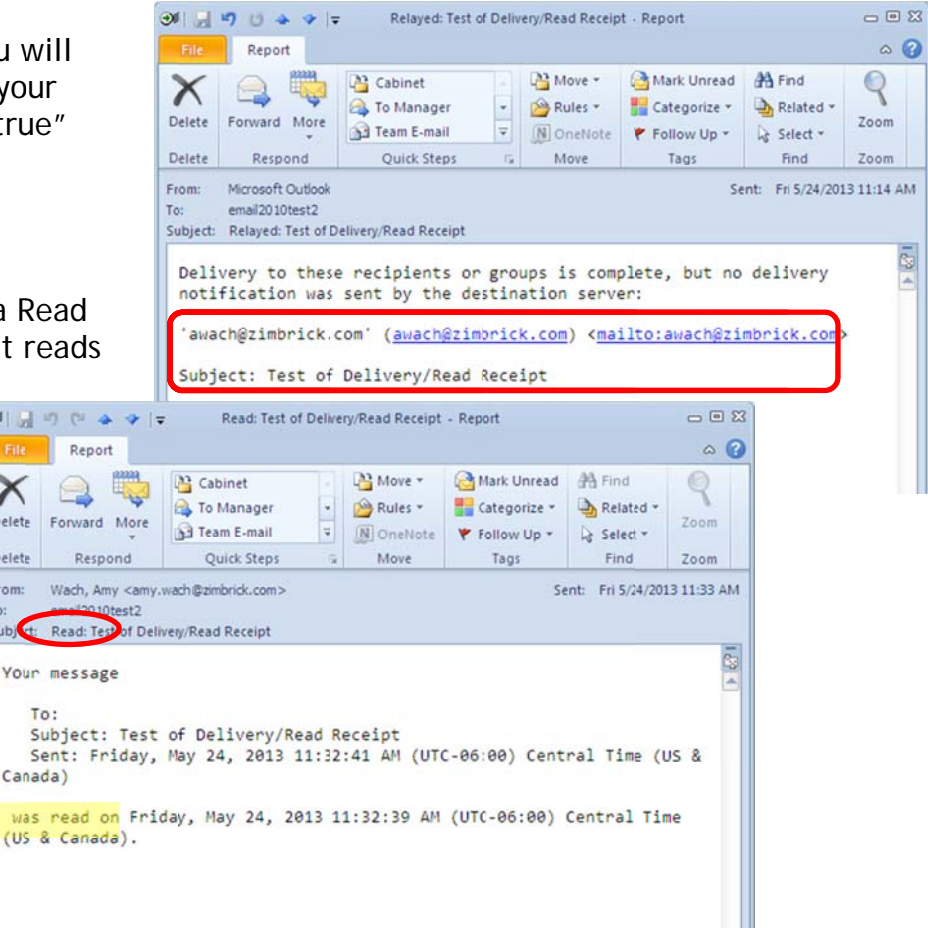